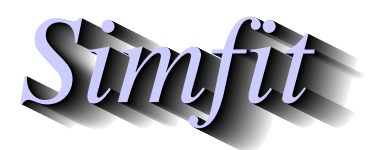

*Simples for simulation,*<br>*Simples for simulation,*<br>*http://www.simfit.org.uk*<br>*http://www.simfit.org.uk curve fitting, statistical analysis, and plotting. http://www.simfit.org.uk*

Cubic splines can be used for nonparametric comparison of two data sets for similarities and differences. Splines under tension are first fitted to each data set, then the areas under each curve and the absolute area between them are estimated using the trapezoidal method, integration of the best-fit curves, and Simpson's method for the absolute differences, in order to express differences as percentages.

From the main SIMF<sub>I</sub>T menu select [A/Z], open program **compare** then view the default test file compare.tf1 containing the following data.

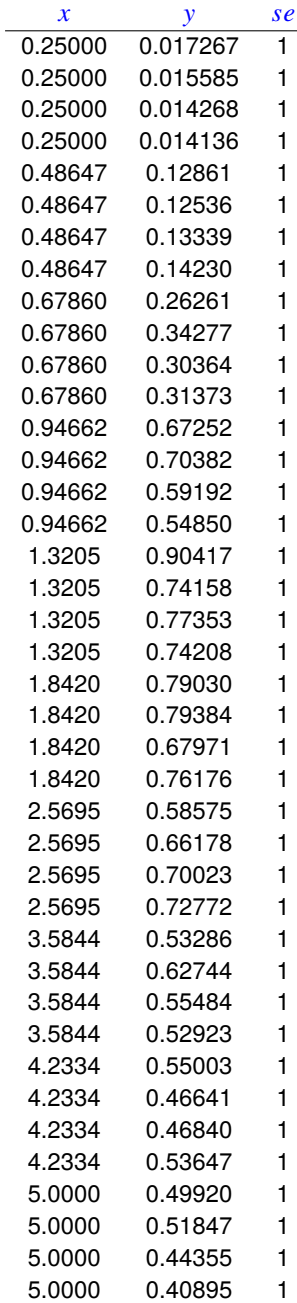

The columns contain data in the following format.

- 1. Column 1: the variable *x* which must be in non-decreasing order.
- 2. Column 2: the response y presumed to be dependent on *x*.
- 3. Column 3: the value of 1 indicates that the replicates will be used to calculate the sample standard deviations at each *x*-replicate value to be used for weighting. This column can be omitted or set to a positive value *se* if it is wished to supply weighting factors w directly which would then be used as  $w = 1/sec^2$ .

Splines were fitted with the default smoothing factor which simply fits a cubic with no internal knots, then the smoothing factor *F* was decreased to 10, which is the number of data points after replicates in the data were replaced by means, which gave a distinct improvement in fit. Then, as will be appreciated from the next diagram, increasing the tension by halving the smoothing factor to  $F = 5$  then  $F = 2.5$  gave very little subsequent improvement.

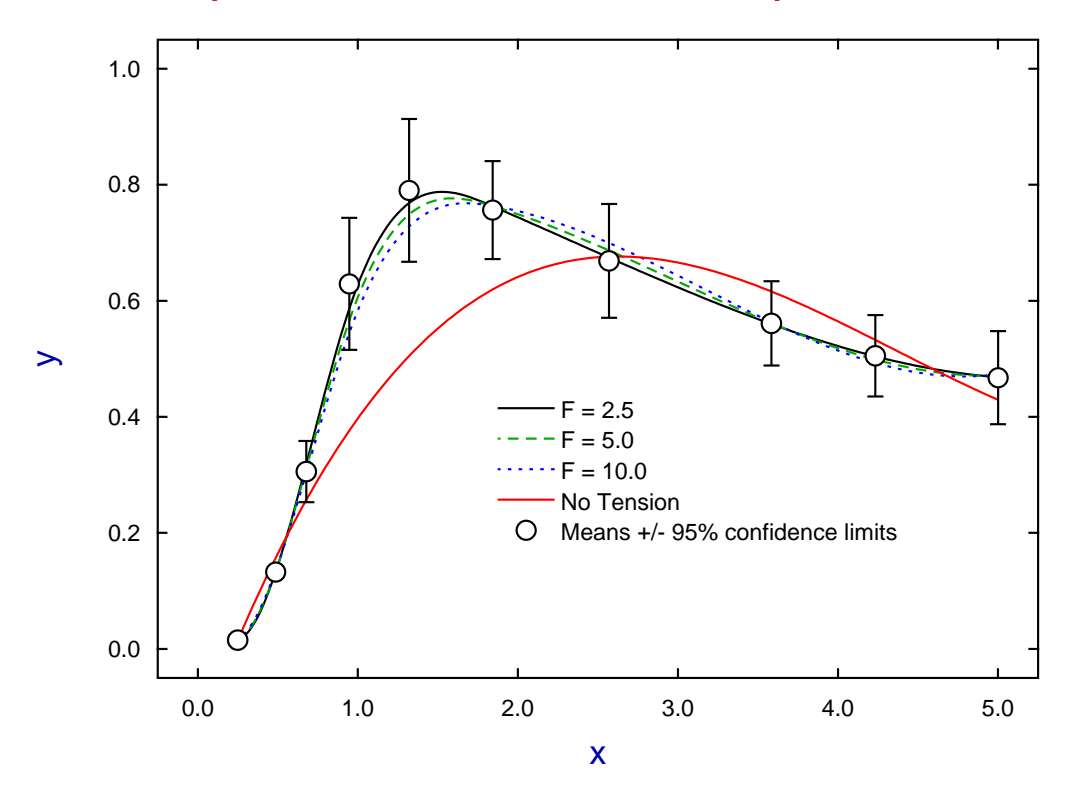

**Splines Under Tension Fitted to compare.tf1**

The following table summarizes the conclusion that, in this case, the trapezoidal estimate was very close to the area under the best-fit spline. Two figures are given for the percentage which depend on whether the absolute difference is scaled by the sum of areas or, perhaps more sensibly in some cases, by their average.

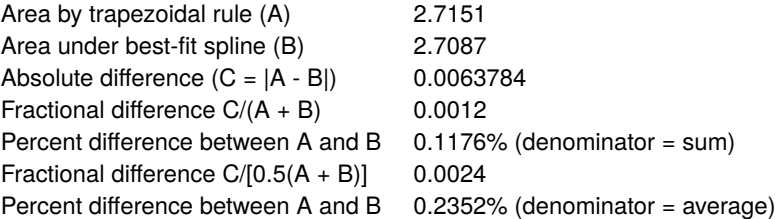

The next figures illustrate the comparison of data in test file compare.tf1 and compare.tf2, first with original data, then with means, 95% confidence limits and best-fit splines.

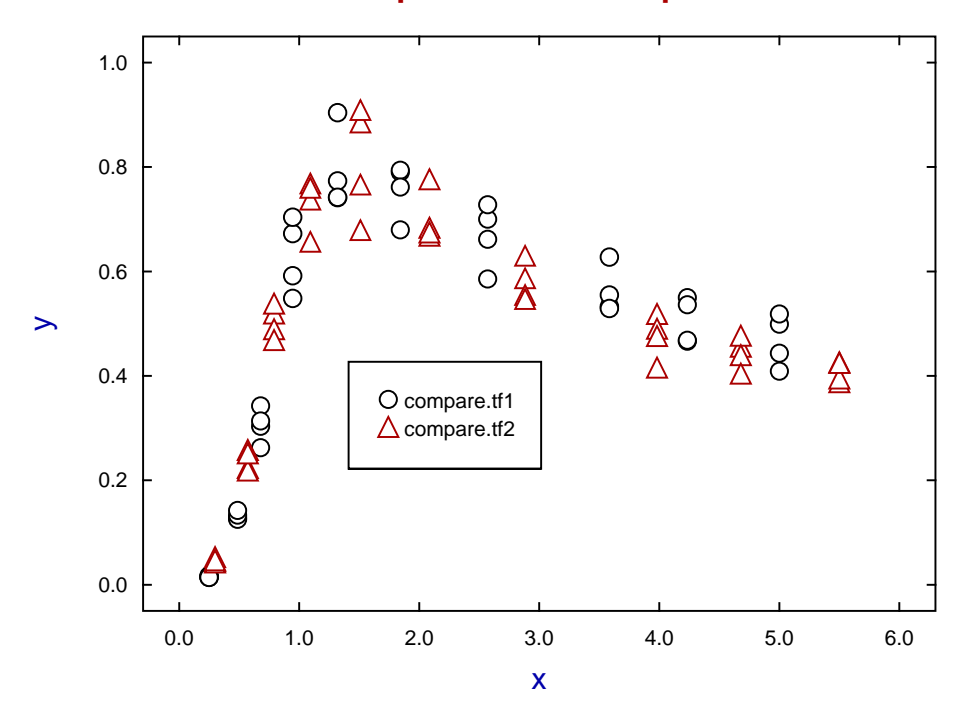

# **Data for compare.tf1 and compare.tf2**

**Best-Fit Splines for compare.tf1 and compare.tf2**

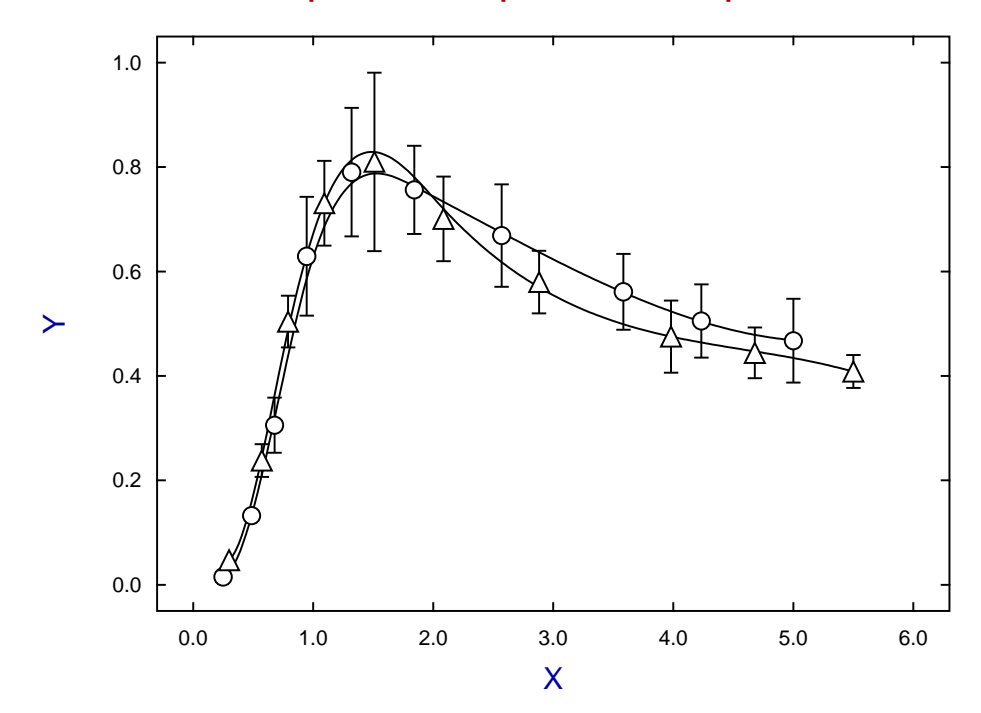

It is clear that these data sets are very similar, and this is quantified by the next table.

Comparison of data sets and best-fit curves

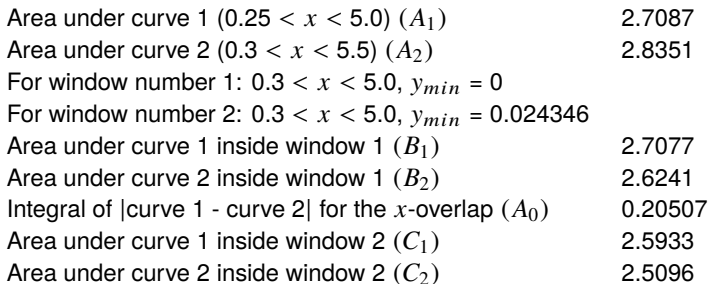

Estimated percentage differences between the curves Over total range of *x* values:  $100|A_1 - A_2|/(A_1 + A_2)$  2.2808%<br>In window 1 (with a zero baseline):  $100(A_0)/(B_1 + B_2)$  3.8462% In window 1 (with a zero baseline):  $100(A_0)/(B_1 + B_2)$ . In window 2 (with  $y_{min}$  baseline):  $100(A_0)/(C_1 + C_2)$  4.0187% Over total range of *x* values:  $200|A_1 - A_2|/(A_1 + A_2)$  4.5616%<br>In window 1 (with a zero baseline):  $200(A_0)/(B_1 + B_2)$  7.6924% In window 1 (with a zero baseline):  $200(A_0)/(B_1 + B_2)$ In window 2 (with  $y_{min}$  baseline):  $200(A_0)/(C_1 + C_2)$  8.0374% Conclusion: *Comparison of curves is good (likely to be identical)*

Note that corrections may have to be made if the ranges of  $x$  are not identical for both data sets, if negative  $y$ values are encountered, or if the smallest y value is not zero, so these estimates have the following meanings.

#### 1. **Areas under curves** *A*1, *A*<sup>2</sup>

These are calculated for the best-fit spline curves over the ranges indicated without any corrections.

## 2. **Windows**

These are defined as rectangles where the *x* ranges overlap and, if no y value is zero, or if any y values are negative, these are corrected by the parameter  $y_{min}$ . In window 1  $y_{min} = 0$ , but in window 2  $y_{min}$ is the smallest value that must be used to correct the y values to make sure the minimum y value is zero, and that all areas are for integration of nonnegative curves.

3. Area under curves inside windows  $B_1, B_2, C_1, C_2$ The values  $C_1$ ,  $C_2$  are corrected, if required, depending on  $y_{min}$ .

## 4. **Integral of absolute difference**

This is evaluated by using Simpson's rule with the integrand defined as the absolute value of the difference between curves, but only over the range of *x*-overlap.

#### 5. **100 or 200 in percentage calculations**

100 is used to refer to the sum of areas in the denominator so that the value cannot exceed 100%, whereas 200, which refers to the average of areas in the denominator, can cause confusion as it can be as large as 200%.

#### 6. **Conclusion**

This is an arbitrary qualitative decision based on considering all the values in the above table.

The most useful values from this table are the last two giving the percentage difference between the curves with a zero baseline and when using a baseline shift, and also using the average of the two areas in the denominator when calculating the ratios, which is preferred when  $B_1 \approx B_2$  and  $C_1 \approx C_2$ .

## **Archiving spline files**

When a best-fit spline has been calculated the knots and coefficients can be saved to a spline file. This can be used during the running of program **compare** or can be input into program **spline** for retrospective analysis, such as using as a standard curve for calibration.